Министерство науки и высшего образования Российской Федерации Лысьвенский филиалфедерального государственного автономного образовательного учреждения высшего образования

«Пермский национальный исследовательский политехнический университет»

#### ДОКУМЕНТ ПОДПИСАН ЭЛЕКТРОННОЙ ПОДПИСЬЮ

Владелец: Кочнев Виктор Анатольевич<br>Должность: Директор ЛФ ПНИПУ Дата подписания: 06.03.2023 г. Уникальный программный ключ: 00cb529b77e4a2048c7ca8446a558e56f0

**УТВЕРЖДАЮ** Доценд с цен, обязанностей Bas Rade TDOW TI Т.О. Сошина  $2022r$  $28y$ 

# ФОНД ОЦЕНОЧНЫХ СРЕДСТВ

для проведения текущего контроля успеваемости и промежуточной аттестации обучающихся по учебной дисциплине

# **ИНФОРМАТИКА**

Приложение к рабочей программе учебной дисциплины

основной профессиональной образовательной программы подготовки специалистов среднего звена по специальности СПО 38.02.05 Товароведение и экспертиза качества

потребительских товаров

(базовая подготовка)

Лысьва, 2022

Фонд оценочных средств разработан на основе:

среднего образовательного стандарта - Федерального государственного профессионального образования, утверждённого приказом Министерства образования и науки Российской Федерации «28» июля 2014 г. № 835 по специальности 38.02.05 Товароведение и экспертиза качества потребительских товаров;

утвержденной дисциплины Информатика, учебной - рабочей программы  $\left(\sqrt{28}\right)$   $\frac{02}{2022}$   $\frac{202}{20}$ .

Разработчик: преподаватель 1 категории А.А. Щукина

Фонд оценочных средств рассмотрен и одобрен на заседании предметной (цикловой) комиссии Естественнонаучных дисциплин (ПЦК ЕНД) « $Q \mathcal{F}$ »  $Q \mathcal{A}$  20 42 г., протокол № 7.

Председатель ПЦК ЕНД

 $\overbrace{\hspace{15em}}$ 

М.Н. Апталаев

# **ПАСПОРТ ФОНДА ОЦЕНОЧНЫХ СРЕДСТВ**

В результате освоения учебной дисциплины «Информатика» обучающийся должен обладать предусмотренными ФГОС по специальности СПО *38.02.05 Товароведение и экспертиза качества потребительских товаров* базовой подготовки следующими результатами обучения: знаниями, умениями, которые формируют общие и профессиональные компетенции.

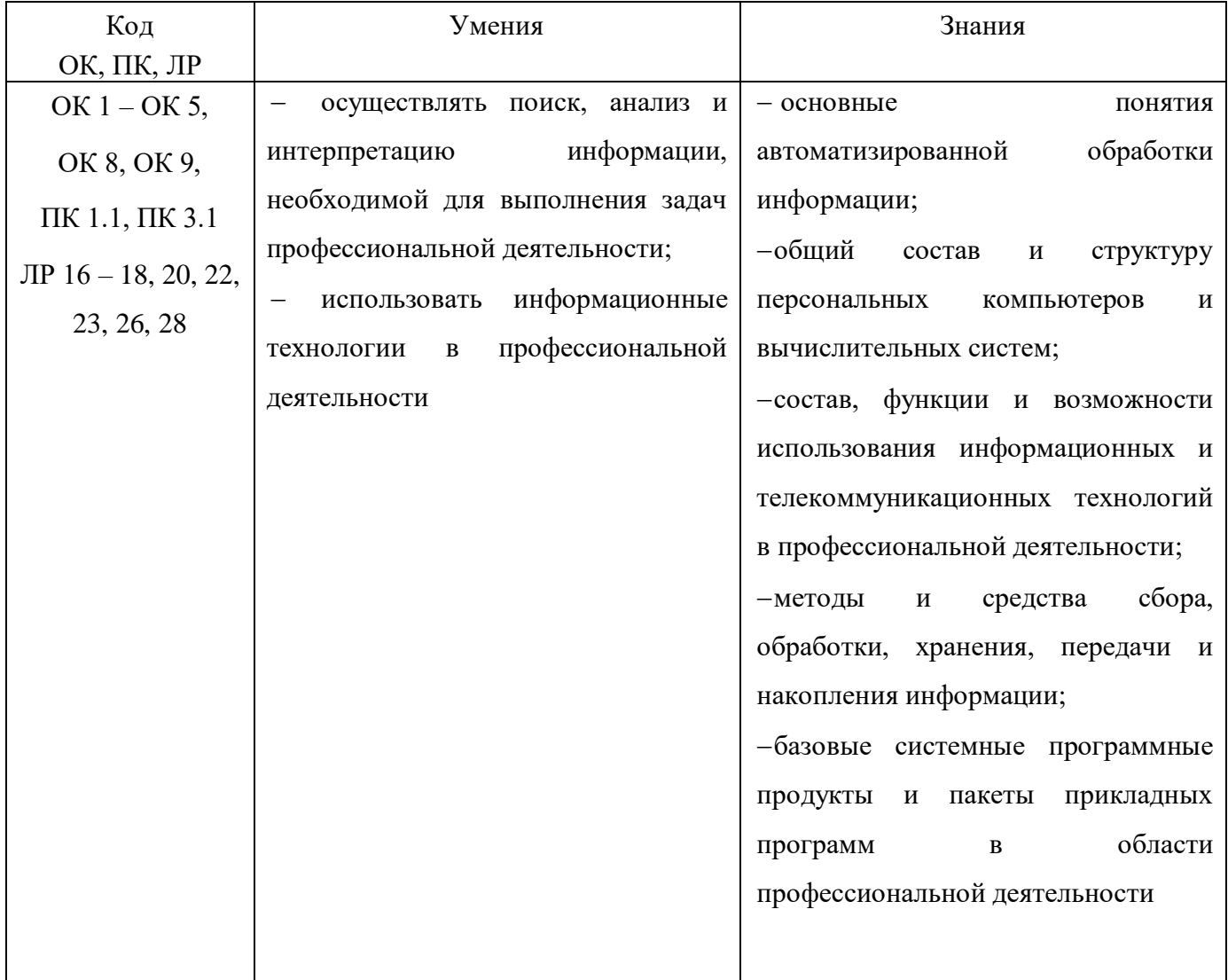

Перечень общих компетенций элементы, которых формируются в рамках учебной дисциплины:

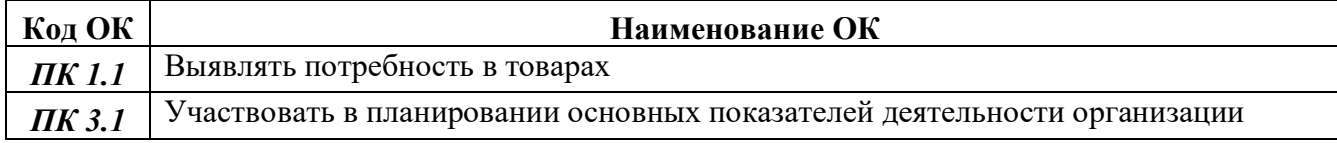

Перечень профессиональных компетенций элементы, которых формируются в рамках учебной дисциплины:

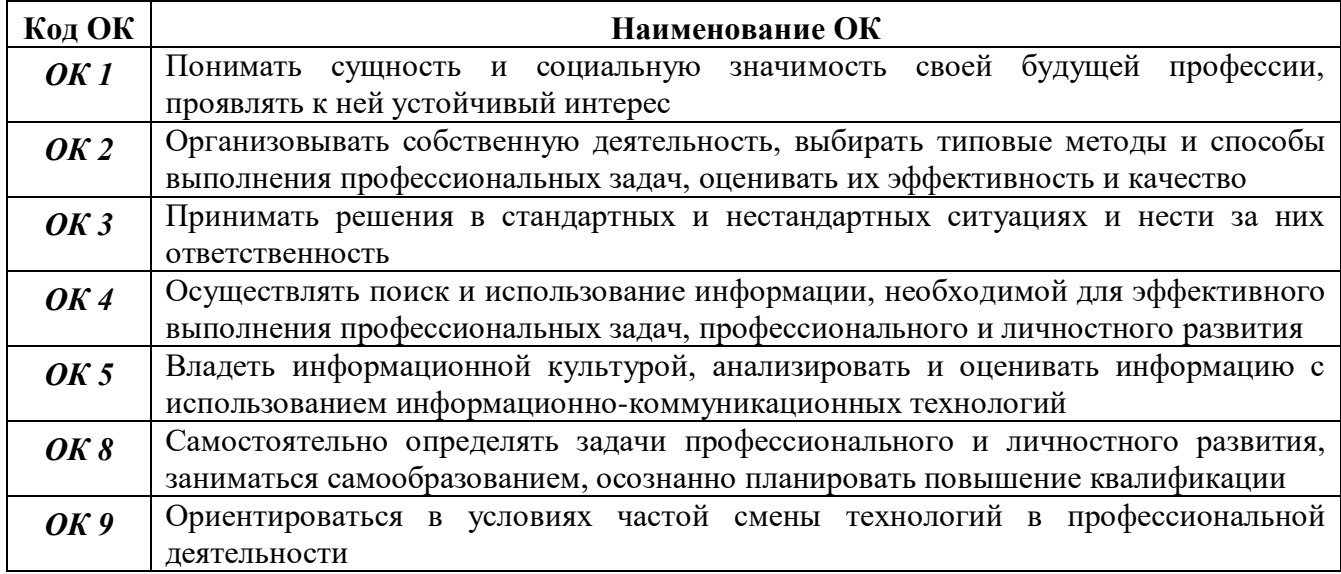

После изучения учебной дисциплины обучающийся должен демонстрировать следующие личностные результаты:

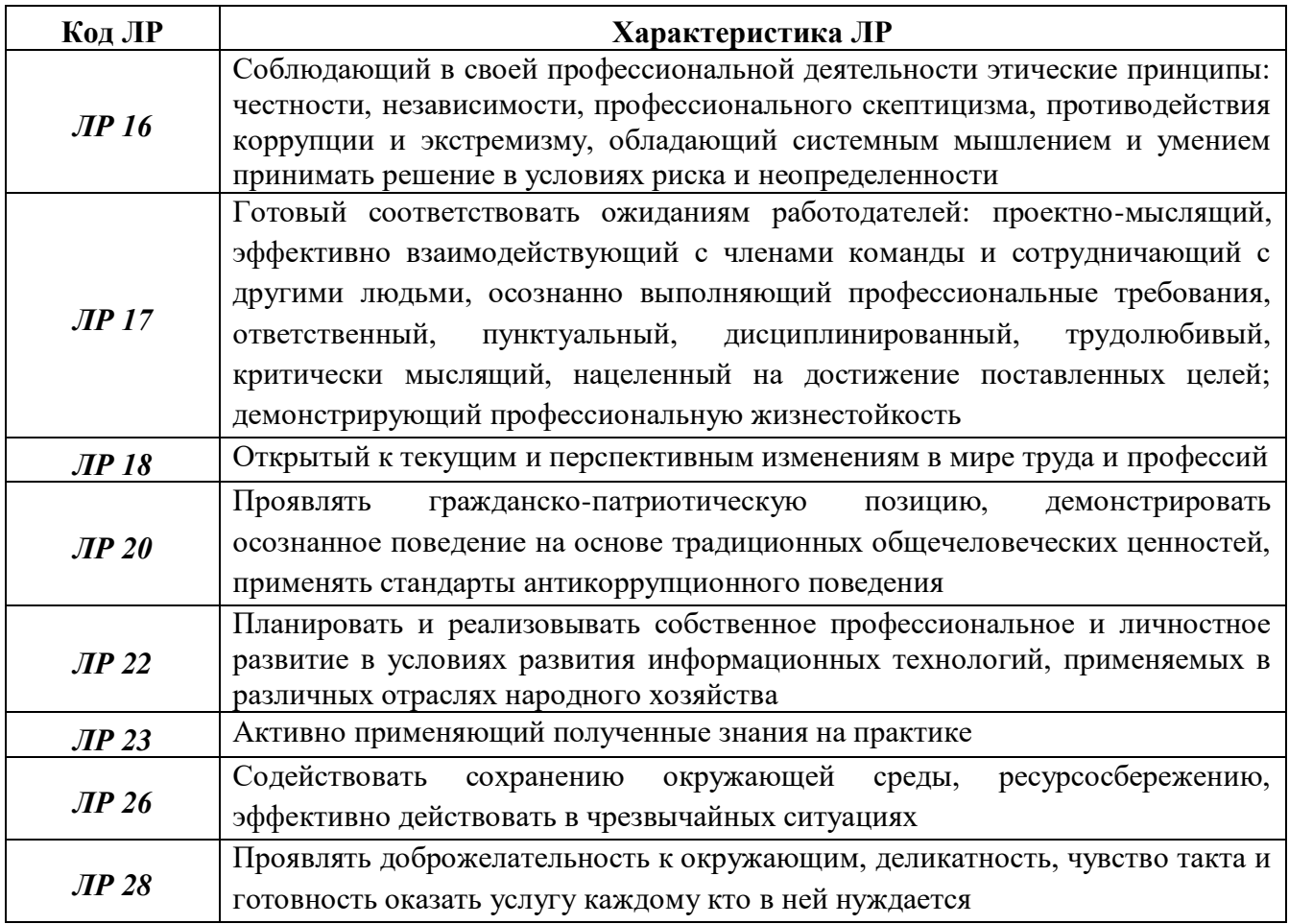

# **1 МЕТОДЫ И ФОРМЫ КОНТРОЛЯ ОЦЕНИВАНИЯ УЧЕБНОЙ ДИСЦИПЛИНЫ**

Для текущего и рубежного контроля освоения дисциплинарных компетенций используются следующие методы:

- *Устный опрос*
- *Тестирование*
- *Наблюдение и оценка результатов лабораторных занятий*
- *Экспертная оценка результатов самостоятельной работы*

 *Экспертная оценка по результатам наблюдения за деятельностью обучающегося в процессе освоения учебной дисциплины.*

2 Формой промежуточной аттестации по учебной дисциплине является *дифференцированный зачёт***,** который проводится в сроки, установленные учебным планом и определяемые календарным учебным графиком образовательного процесса.

Таблица 1 – Методы и формы контроля и оценивания элементов учебной дисциплины

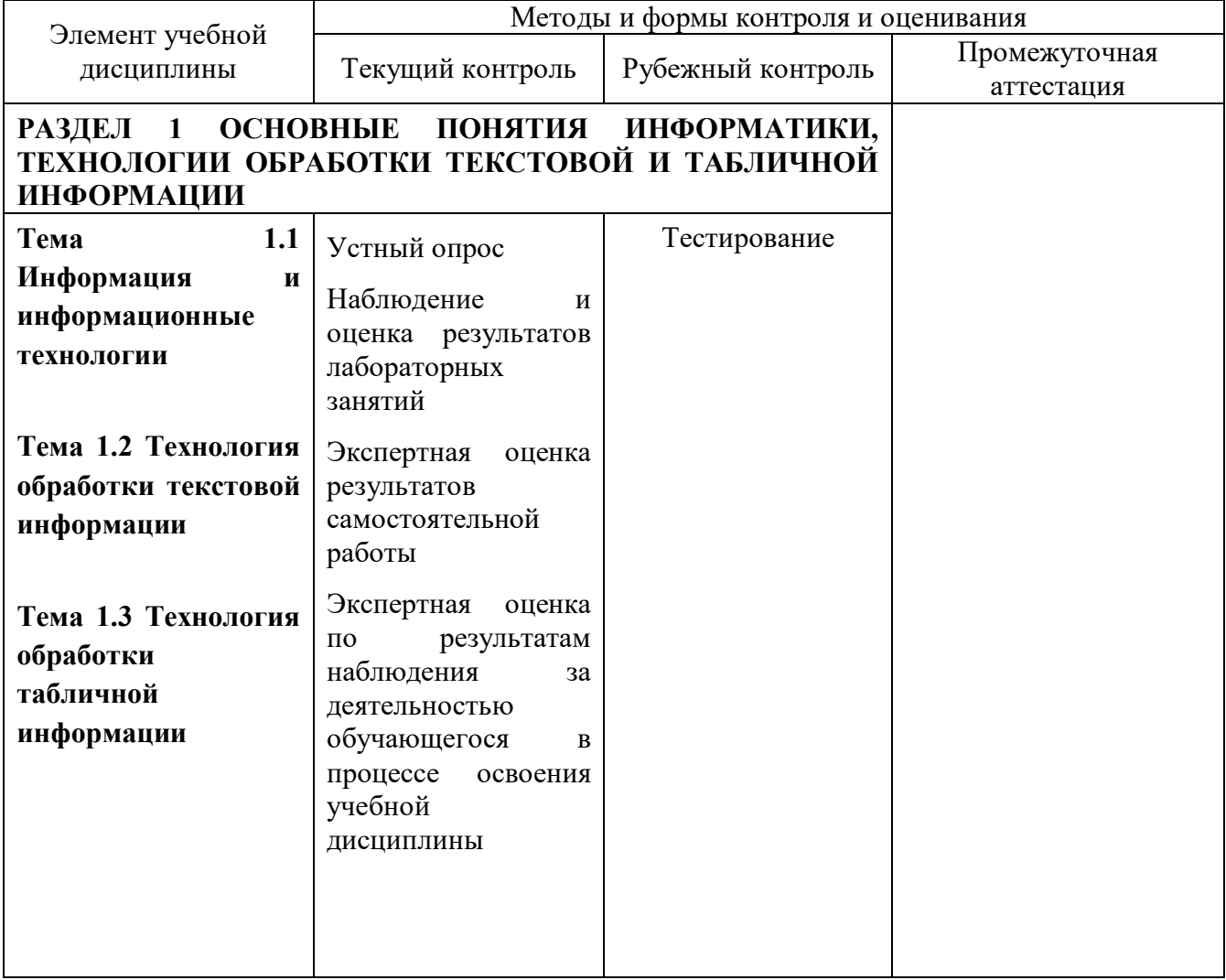

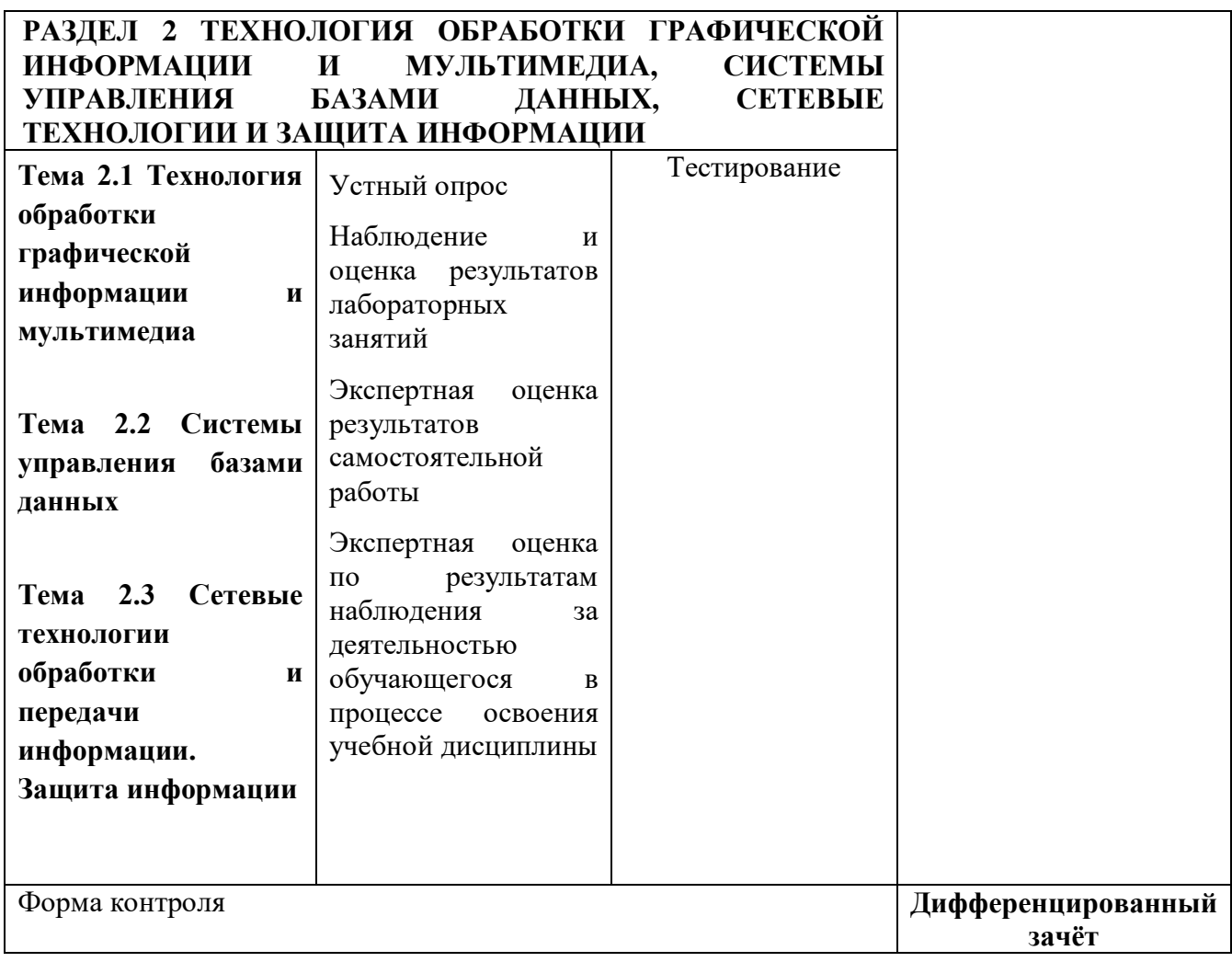

#### **Текущий контроль усвоения материала**

Текущий контроль усвоения материала проводится в форме устного опроса студентов по темам учебной дисциплины.

#### **Наблюдение и оценка результатов практических занятий**

Типовые темы практических занятий приведены в РПД. Комплект заданий на практические занятия приведены в МУ по ПЗ по учебной дисциплине.

Защита отчетов по практическим занятиям проводится индивидуально каждым обучающимся в форме собеседования.

#### **Экспертная оценка результатов самостоятельной работы**

Задания для самостоятельной работы приведены в МУ по СРС по учебной дисциплине.

Качественная оценка определения научного кругозора, степенью овладения методами теоретического исследования и развития самостоятельности мышления студента.

Способом проверки качества организации самостоятельной работы студентов является контроль:

— корректирующий (может осуществляться во время индивидуальных консультаций по поводу выполнения формы самостоятельной работы);

— констатирующий (по результатам выполнения специальных форм самостоятельной работы);

— самоконтроль (осуществляется самим студентом);

— текущий (в ходе выполнения различных форм самостоятельной работы,

установленных рабочей программой);

— промежуточный (оценка результата обучения как итога выполнения студентом всех форм самостоятельной работы).

# **Экспертная оценка по результатам наблюдения за деятельностью обучающегося в процессе освоения учебной дисциплины**

Осуществляется как наблюдение за процессом деятельности обучающегося в режиме реального времени. Является качественной оценкой освоения учебной дисциплины, учитываемой при промежуточной аттестации.

#### **Рубежный контроль**

Рубежный контроль для комплексного оценивания усвоенных знаний, освоенных умений проводится в форме *тестирования* (после изучения разделов учебной дисциплины).

.

# **2 РЕЗУЛЬТАТЫ ОСВОЕНИЯ УЧЕБНОЙ ДИСЦИПЛИНЫ, ПОДЛЕЖАЩИЕ ПРОВЕРКЕ ПРИ ПРОМЕЖУТОЧНОЙ АТТЕСТАЦИИ**

В результате промежуточной аттестации по учебной дисциплине осуществляется комплексная проверка следующих умений и знаний:

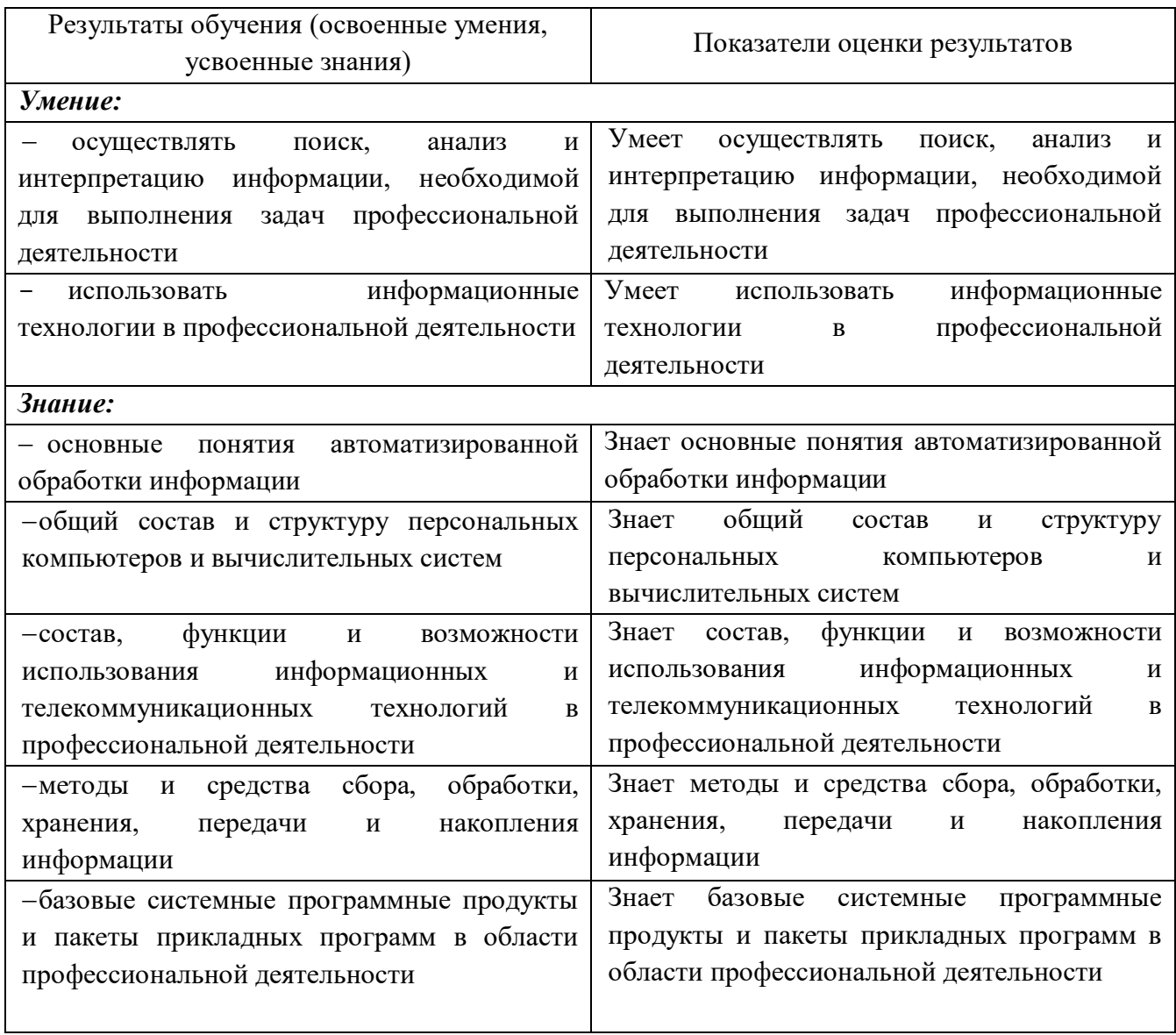

#### 3 КРИТЕРИИ ОЦЕНКИ

#### Критерии устного ответа

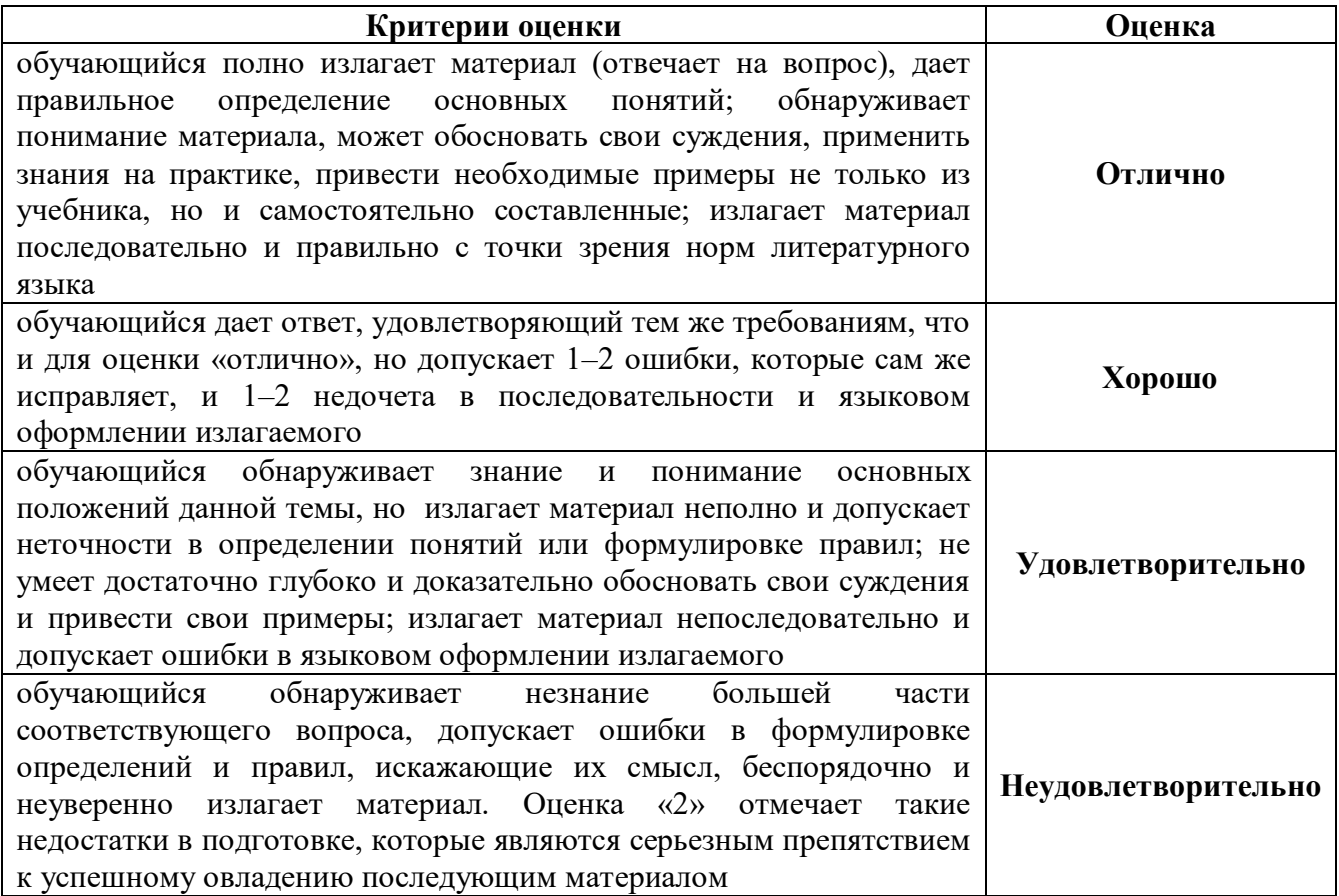

#### Критерии оценки лабораторных занятий

1 активность работы на лабораторном занятии (выполнение всех заданий, предложенных преподавателем);

2 правильность ответов на вопросы (верное, четкое и достаточно глубокое изложение понятий, идей, и т.д.);

3 полнота и одновременно лаконичность ответа (ответ должен отражать основные теории и концепции по раскрываемому вопросу, содержать их критический анализ и сопоставление);

4 умение формулировать собственную точку зрения, грамотно аргументировать свою позицию по раскрываемому вопросу;

5 культура речи (материал должен быть изложен хорошим профессиональным языком, с грамотным использованием соответствующей системы понятий и терминов)

# **Критерии оценки лабораторного задания**

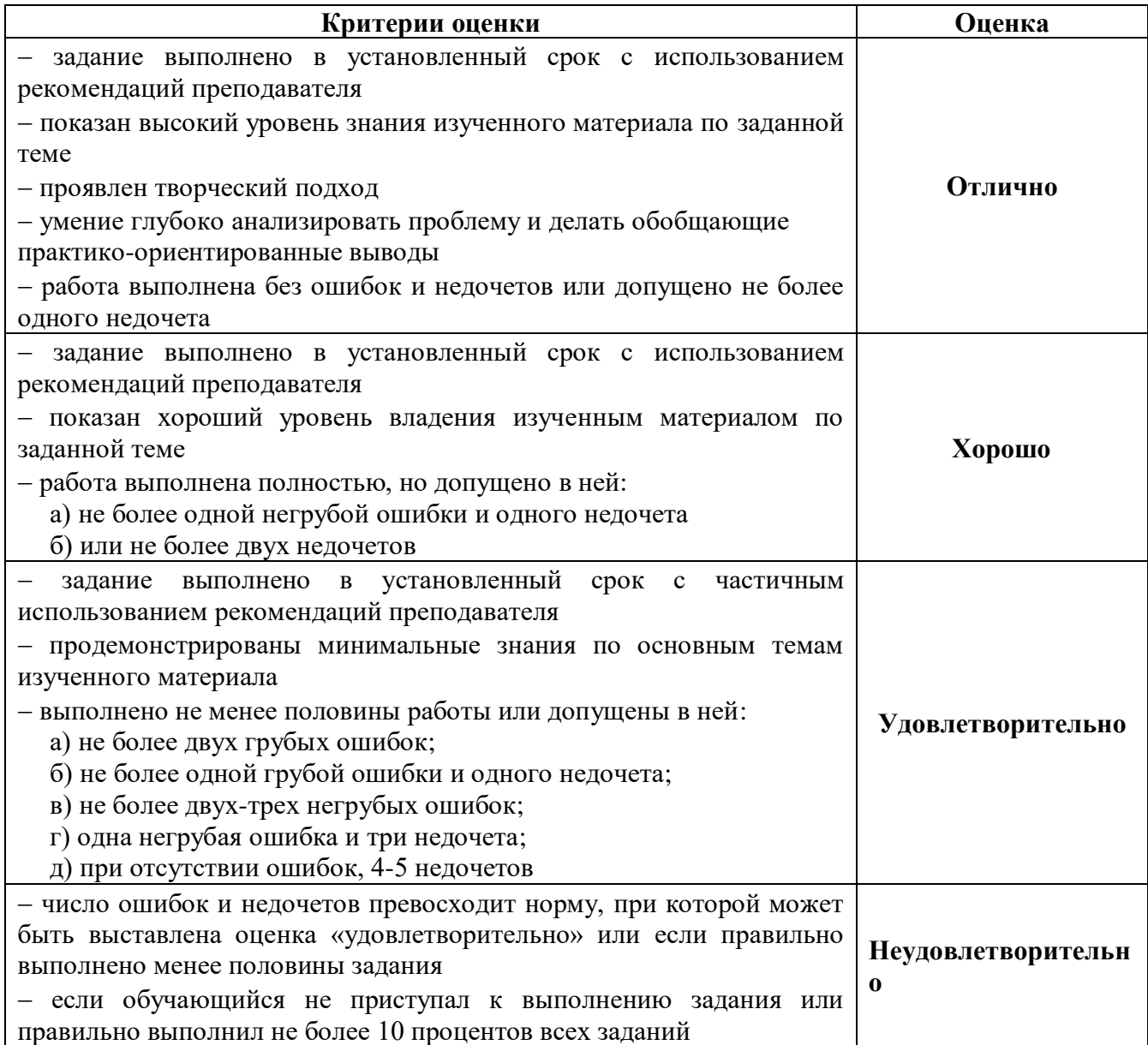

# **Критерии оценивания тестов**

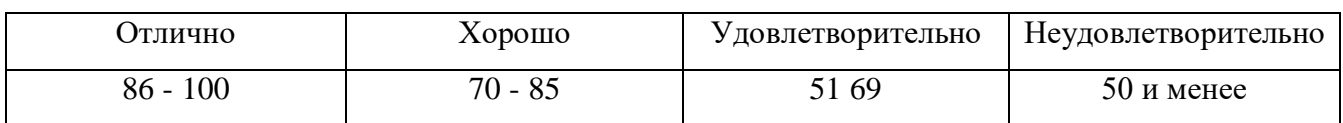

# **Критерии результатов самостоятельной работы**

При экспертной оценке результатов самостоятельной работы учитываются такие критерии:

- Глубина освоения знаний
- Источники информации
- Качество выполнения работы
- Самостоятельность изложения
- Творчество и личный вклад
- Соблюдение правил оформления

# Экспертная оценка по результатам наблюдения за деятельностью обучающегося в процессе освоения учебной дисциплины

Интегральная качественная оценка освоения учебной дисциплины, учитываемая при промежуточной аттестации.

#### Критерии оценки промежуточной аттестации (дифференцированный зачет)

Дифференцированный зачет проводится по завершению курса изучения учебной дисциплины в форме выполнения практического задания с последующим собеседованием с преподавателем с учетом результатов практических занятий.

К сдаче дифференцированного зачёта допускаются студенты, выполнившие задания на лабораторных занятиях и получившие оценки не ниже «удовлетворительно» по результатам текущей аттестации.

Основой для определения оценки на дифференцированном зачёте служит объём и уровень освоения обучающимися материала, предусмотренного рабочей программой учебного предмета «Информатика».

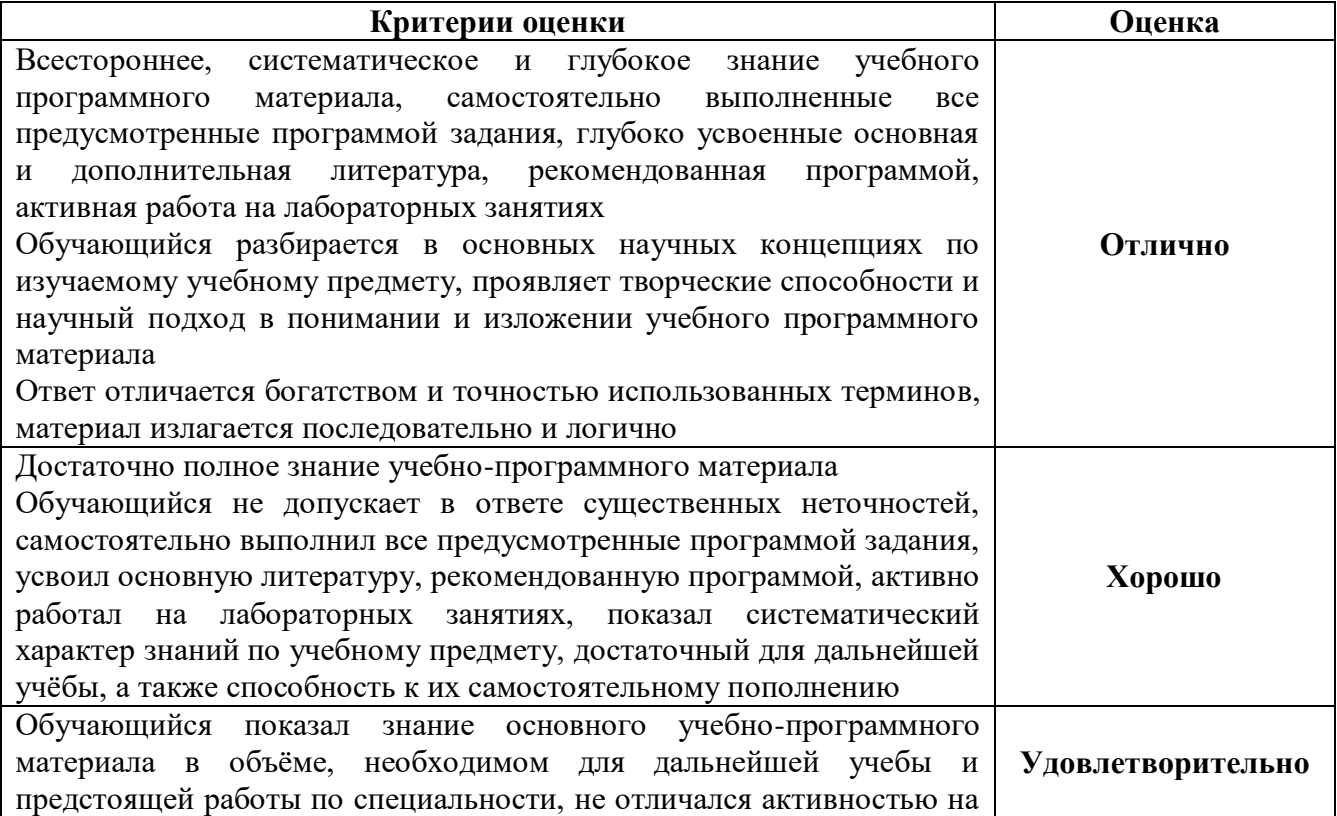

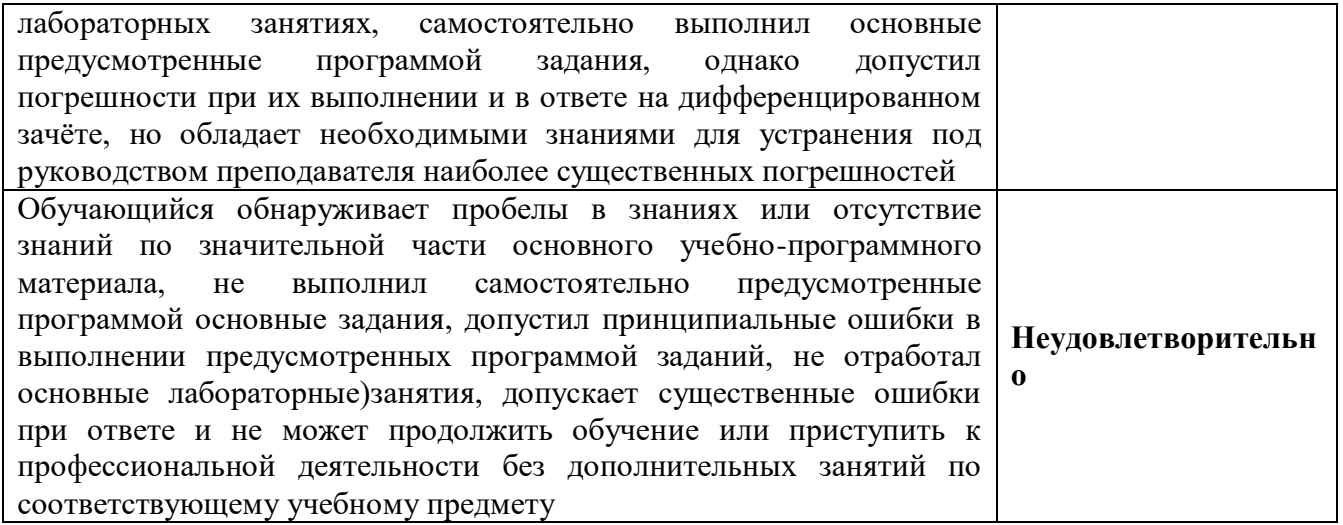

# 4 ОЦЕНОЧНЫЕ СРЕДСТВА ДЛЯ ТЕКУЩЕГО И РУБЕЖНОГО КОНТРОЛЯ ЗНАНИЙ И УМЕНИЯ

# Задания для оценки освоения Раздела 1 Основные понятия информатики, технологии обработки текстовой и табличной информации

#### Обучающийся должен

#### $3Hamb$ :

- о способах хранения и простейшей обработке данных.

#### үметь:

- использовать готовые выбранной прикладные компьютерные программы  $\Pi$ O специализации;

- применять компьютерные средства представления и анализа данных;

- соблюдать требования техники безопасности, гигиены и ресурсосбережения при работе со средствами информатизации.

#### Типовые вопросы для устного опроса

1. Каково назначение текстовых процессоров? Опишите функциональные возможности текстовых процессоров

2. Охарактеризуйте возможности текстового процессора Microsoft Word

3. Что такое шаблон документа? Для чего нужны шаблоны?

4. Что такое абзац текста? Чем он отличается от предложения?

5. Что такое стиль?

6. Перечислите структурные элементы страницы

7. Опишите способы изменения параметров страницы

8. Как установить масштаб изображения на экране? Влияет ли масштабирование документа

на экране на размер символов при печати?

9. Как можно набрать математические формулы в текстовом процессоре?

10. Опишите возможности работы с графическими объектами в текстовом процессоре

11. Каковы особенности применения таблиц в текстовом процессоре?

12. Как разместить набранный текст в таблице?

13. Для решения каких задач предназначены табличные процессоры?

14. Какие преимущества может дать обработка информации с помощью электронных таблиц по сравнению с обработкой вручную?

15. Опишите возможности современных табличных процессоров. В каких областях деятельности человека они могут использоваться?

16. Что такое ячейка и как определяется её положение в таблице?

17. Какая ячейка называется активной и как она вылеляется?

18. Что называется книгой в Microsoft Excel?

19. Каково назначение Строки формул?

20. Какую информацию выдаёт Microsoft Excel в Строке состояния?

- 21. Перечислите все способы ссылки на ячейку и на диапазон ячеек
- 22. Что такое относительный адрес ячейки?

23. Как указать абсолютный адрес ячейки? В каких случаях необходимо использовать абсолютный адрес?

24. Что такое функция?

25. Каково назначение диаграмм?

#### **Типовой тест по разделу 1 Основные понятия информатики, технологии обработки текстовой и табличной информации**

# **1. Как называется совокупность программных и аппаратных средств, которые обеспечивают обработку информации?**

- a) информационная система;
- b) автоматизированная система;
- c) компьютерная система;
- d) цифровая система.

#### **2. Какое расширение файла относится к текстовым документам?**

- a) .exe;
- b) .pdf;
- c) .docx;
- d) .mp3.

#### **3. Какой из перечисленных форматов относится к таблицам?**

- a) .txt;
- b) .pdf;
- c) .docx;
- d) .xls.

#### **4. Как называется процесс форматирования текста в документе?**

- a) выравнивание;
- b) настройка;
- c) подгонка;
- d) обработка.

# **5. При автоматической проверке правописания орфографические ошибки выделяются …**

- a) красной волнистой линией
- b) зелёной волнистой линией
- c) красным цветом
- d) зелёным цветом

#### 6. Инструменты для работы с графикой в текстовом процессоре Microsoft Word расположены на вкладке «Вставка» в группах ...

- а) Текст
- **b)** Иллюстрации
- с) Символы
- d) Таблицы

7. Графическое отображение тенденции изменения ряда данных в диаграмме называется ...

- а) линией тренда
- **b)** средней арифметической
- с) молой
- d) медианой

#### 8. Что такое электронная таблица?

- а) Программа для создания и обработки таблиц
- b) Программа для создания и обработки текстовых документов
- с) Программа для создания и редактирования графических изображений
- d) Программа для создания и редактирования видео

#### 9. Что такое ячейка в электронной таблице?

- а) Элемент таблицы, содержащий данные
- b) Программа для создания таблиц
- с) Место на диске для хранения данных
- d) Программа для создания презентаций

# 10. Шаблон, позволяющий вводить в поле таблицы значения, имеющие определённый формат, называется ...

- а) маской ввода
- **b**) первичным ключом
- с) размером поля
- d) условием на значение

# Задания для оценки освоения Раздела 2 Технология обработки графической информации и мультимедиа, системы управления базами данных, сетевые технологии и зашита

# информации

#### Обучающийся должен

#### $3Hamb$

- о способах хранения и простейшей обработке данных;
- о базах данных и средствах доступа к ним;

- основы правовых аспектов использования компьютерных программ и работы в Интернете;

#### уметь:

- использовать готовые прикладные компьютерные программы  $\Pi$ O выбранной специализации:

- работать с базами данных;

- применять компьютерные средства представления и анализа данных;

- соблюдать требования техники безопасности, гигиены и ресурсосбережения при работе со средствами информатизации.

#### Типовые вопросы для устного опроса

1. Назовите основные этапы создания презентации

2. Какие основные режимы просмотра существуют в Microsoft PowerPoint?

3. В чём разница между шаблонами презентаций и шаблонами оформления в Microsoft PowerPoint?

4. Для каких целей используется режим слайдов?

5. Какой режим просмотра является основным при начальном заполнении слайла?

6. Чем различается использование инструментов WordArt и Фигуры?

7. Приведите пример графического объекта, который может быть представлен и инструментом Фигуры, и инструментом SmartArt

8. Какая особенность есть у кнопок управления по сравнению с другими автофигурами, использующимися в Microsoft PowerPoint?

9. Для чего нужны скрытые слайды презентации?

10. В каком режиме можно внести заметки к слайду?

11. Назовите режим, в котором нельзя вносить изменения в слайд

12. Как сделать презентацию циклической?

13. Какие данные называются структурированными?

14. Дайте определение и опишите назначение базы данных

15. Дайте определение и опишите назначение системы управления базами данных (СУБД)

16. Поясните, в чём заключается различие архитектур баз данных, организованных по

принципу клиент-сервер и файл-сервер

17. Какую базу данных называют реляционной?

18. Объясните взаимосвязь структурных элементов базы данных

19. Чем отличаются поля и записи таблицы?

20. Лайте определение ключа. Какие виды ключей вы знаете?

- 21. Какие типы данных могут храниться в полях базы данных?
- 22. Какие виды связи между объектами вам известны?
- 23. Какое поле можно считать уникальным?
- 24. Какие команды выполнения типовых операций в среде СУБД вам известны?
- 25. Что такое информационная безопасность?
- 26. Перечислите важнейшие аспекты информационной безопасности
- 27. Перечислите уровни решения проблемы информационной безопасности
- 28. Перечислите уровни защиты информации

29. Охарактеризуйте угрозы информационной безопасности: раскрытие целостности, отказ в обслуживании

- 30. Объясните причины компьютерных преступлений
- 31. Перечислите меры защиты информационной безопасности
- 32. Опишите, какими способами можно проверить вводимые данные на корректность
- 33. Опишите основные меры защиты носителей информации

34. Опишите, как использование электронной почты создаёт угрозу информационной безопасности. Какие меры обеспечивают безопасное использование email?

# Типовой тест по разделу 1 Основные понятия информатики, технологии обработки текстовой и табличной информации

#### 1. Что такое база ланных?

- а) Набор связанных между собой данных, организованных по определенным правилам
- b) Программа для создания текстовых документов
- с) Программа для создания презентаций
- d) Программа для обработки фотографий.

# 2. Для сохранения программы на языке Visual Basic в СУБД MS Access используется

 $\ddotsc$ 

- а) модуль
- **b**) отчёт
- с) форма
- d) таблица

# 3. Пустая таблица в MS Access, в которой нет ни одной записи, ...

- а) содержит информацию о будущих записях
- b) не содержит никакой информации
- с) содержит информацию о её структуре
- d) существовать не может

# 4. Безопасный просмотр сайтов обеспечивает интернет-протокол...

- a) ftp://
- b) http://
- c) www://

 $d)$  https://

5. Для поддержания надёжности работы компьютера и сохранности данных существуют три метода - ..., программный и аппаратный.

- а) математический
- **b**) конструктивный
- с) юридический
- d) организационный

#### 6. Что такое формат изображения ЈРЕС?

- а) Формат с потерями
- **b**) Формат без потерь
- с) Формат для хранения видео
- d) Формат для хранения аудио

#### 7. Что такое мультимедиа?

- а. Сочетание нескольких видов медиа (текст, графика, звук, видео)
- b. Один вид медиа, представленный в нескольких форматах
- с. Изображение, содержащее движение и звук
- d. Анимационный рисунок

# 8. Что такое вирус?

- а) Программа, способная размножаться и распространяться между устройствами
- b) Метод защиты данных на диске
- с) Метод защиты данных в сети
- d) Метод проверки подлинности пользователя или устройства

#### 9. Что такое пароль?

- а) Кодовое слово, используемое для доступа к системе или устройству
- b) Кодовое слово, используемое для защиты информации на диске
- с) Кодовое слово, используемое для шифрования сообщений
- d) Кодовое слово, используемое для доступа к сети

# 10. Что такое антивирус?

- а) Программа для защиты от вирусов
- b) Метод защиты данных на диске
- с) Метод защиты данных в сети
- d) Метод проверки подлинности пользователя или устройства

# **5 ОЦЕНОЧНЫЕ СРЕДСТВА ДЛЯ ПРОВЕДЕНИЯ ПРОМЕЖУТОЧНОЙ АТТЕСТАЦИИ**

Промежуточная аттестация проводится в форме **дифференцированного зачета**.

Дифференцированный зачет проводится по завершению курса изучения учебной дисциплины в форме выполнения практического задания с последующим собеседованием с преподавателем с учетом результатов практических занятий.

К сдаче дифференцированного зачёта допускаются студенты, выполнившие задания на лабораторных занятиях и получившие оценки не ниже «удовлетворительно» по результатам текущей аттестации.

#### **Вопросы для подготовки к дифференцированному зачету**

1. Каково назначение текстовых процессоров? Опишите функциональные возможности текстовых процессоров

2. Охарактеризуйте возможности текстового процессора Microsoft Word

3. Что такое шаблон документа? Для чего нужны шаблоны?

4. Что такое абзац текста? Чем он отличается от предложения?

5. Что такое стиль?

6. Перечислите структурные элементы страницы

7. Опишите способы изменения параметров страницы

8. Как установить масштаб изображения на экране? Влияет ли масштабирование документа

на экране на размер символов при печати?

- 9. Как можно набрать математические формулы в текстовом процессоре?
- 10. Опишите возможности работы с графическими объектами в текстовом процессоре
- 11. Каковы особенности применения таблиц в текстовом процессоре?

12. Как разместить набранный текст в таблице?

13. Для решения каких задач предназначены табличные процессоры?

14. Какие преимущества может дать обработка информации с помощью электронных таблиц по сравнению с обработкой вручную?

15. Опишите возможности современных табличных процессоров. В каких областях деятельности человека они могут использоваться?

16. Что такое ячейка и как определяется её положение в таблице?

17. Какая ячейка называется активной и как она выделяется?

18. Что называется книгой в Microsoft Excel?

19. Каково назначение Строки формул?

20. Какую информацию выдаёт Microsoft Excel в Строке состояния?

21. Перечислите все способы ссылки на ячейку и на диапазон ячеек

22. Что такое относительный адрес ячейки?

23. Как указать абсолютный адрес ячейки? В каких случаях необходимо использовать абсолютный адрес?

24. Что такое функция?

25. Каково назначение диаграмм?

26. Назовите основные этапы создания презентации

27. Какие основные режимы просмотра существуют в Microsoft PowerPoint?

28. В чём разница между шаблонами презентаций и шаблонами оформления в Microsoft PowerPoint?

29. Для каких целей используется режим слайдов?

30. Какой режим просмотра является основным при начальном заполнении слайда?

31. Чем различается использование инструментов WordArt и Фигуры?

32. Приведите пример графического объекта, который может быть представлен и инструментом Фигуры, и инструментом SmartArt

33. Какая особенность есть у кнопок управления по сравнению с другими автофигурами, использующимися в Microsoft PowerPoint?

34. Для чего нужны скрытые слайды презентации?

35. В каком режиме можно внести заметки к слайду?

36. Назовите режим, в котором нельзя вносить изменения в слайд

37. Как сделать презентацию циклической?

38. Какие данные называются структурированными?

39. Дайте определение и опишите назначение базы данных

40. Дайте определение и опишите назначение системы управления базами данных (СУБД)

41. Поясните, в чём заключается различие архитектур баз данных, организованных по

принципу клиент-сервер и файл-сервер

42. Какую базу данных называют реляционной?

43. Объясните взаимосвязь структурных элементов базы данных

44. Чем отличаются поля и записи таблицы?

45. Дайте определение ключа. Какие виды ключей вы знаете?

46. Какие типы данных могут храниться в полях базы данных?

47. Какие виды связи между объектами вам известны?

48. Какое поле можно считать уникальным?

49. Какие команды выполнения типовых операций в среде СУБД вам известны?

50. Что такое информационная безопасность?

51. Перечислите важнейшие аспекты информационной безопасности

52. Перечислите уровни решения проблемы информационной безопасности

53. Перечислите уровни защиты информации

54. Охарактеризуйте угрозы информационной безопасности: раскрытие целостности, отказ в обслуживании

55. Объясните причины компьютерных преступлений

56. Перечислите меры защиты информационной безопасности

57. Опишите, какими способами можно проверить вводимые данные на корректность

58. Опишите основные меры защиты носителей информации

59. Опишите, как использование электронной почты создаёт угрозу информационной безопасности. Какие меры обеспечивают безопасное использование email?

#### **Типовые практически задания**

1. Наберите и отформатируйте текст по образцу

«БИЗНЕС - СЕРВИС 113244. Москва. Новая ул., 3 тел. 123-4567

#### Уважаемый Василий Никифорович!

Акционерное общество "Бизнес-Сервис" приглашает Вас 15 ноября 2015 г. в 20 часов на традиционное осеннее заседание Клуба московских джентльменов. Повестка дня:

- $\mathbf{L}$ Чувство юмора в самых суровых ситуациях
- П. Говорите на родном языке правильно
- Ш. Быть хорошим слушателем — большой талант

#### Президент клуба А.М. Ростокин

#### 2. Создайте и отформатируйте таблицу по образцу

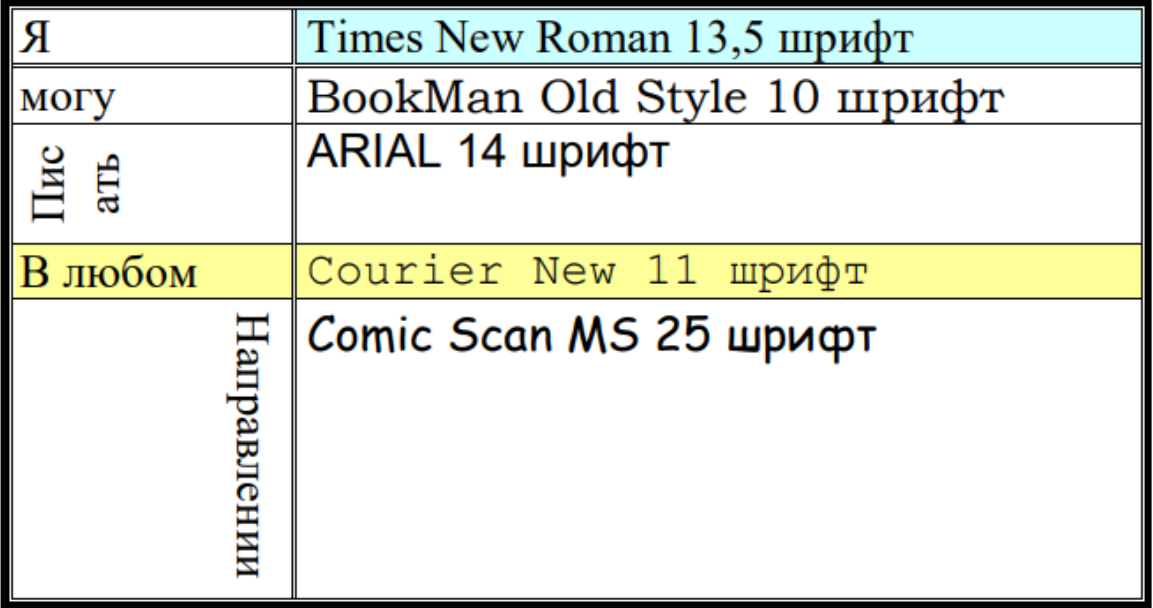

2. Подготовить презентацию на тему «Киберпреступность» (10 слайдов, без анимации)

3. Создать электронную таблицу в табличном процессоре Excel, заполнить ячейки данными и выполнить расчёты: максимальное минимальное значение, среднее значение, количество нулевых значений

# **ЛИСТ РЕГИСТРАЦИИ ИЗМЕНЕНИЙ**

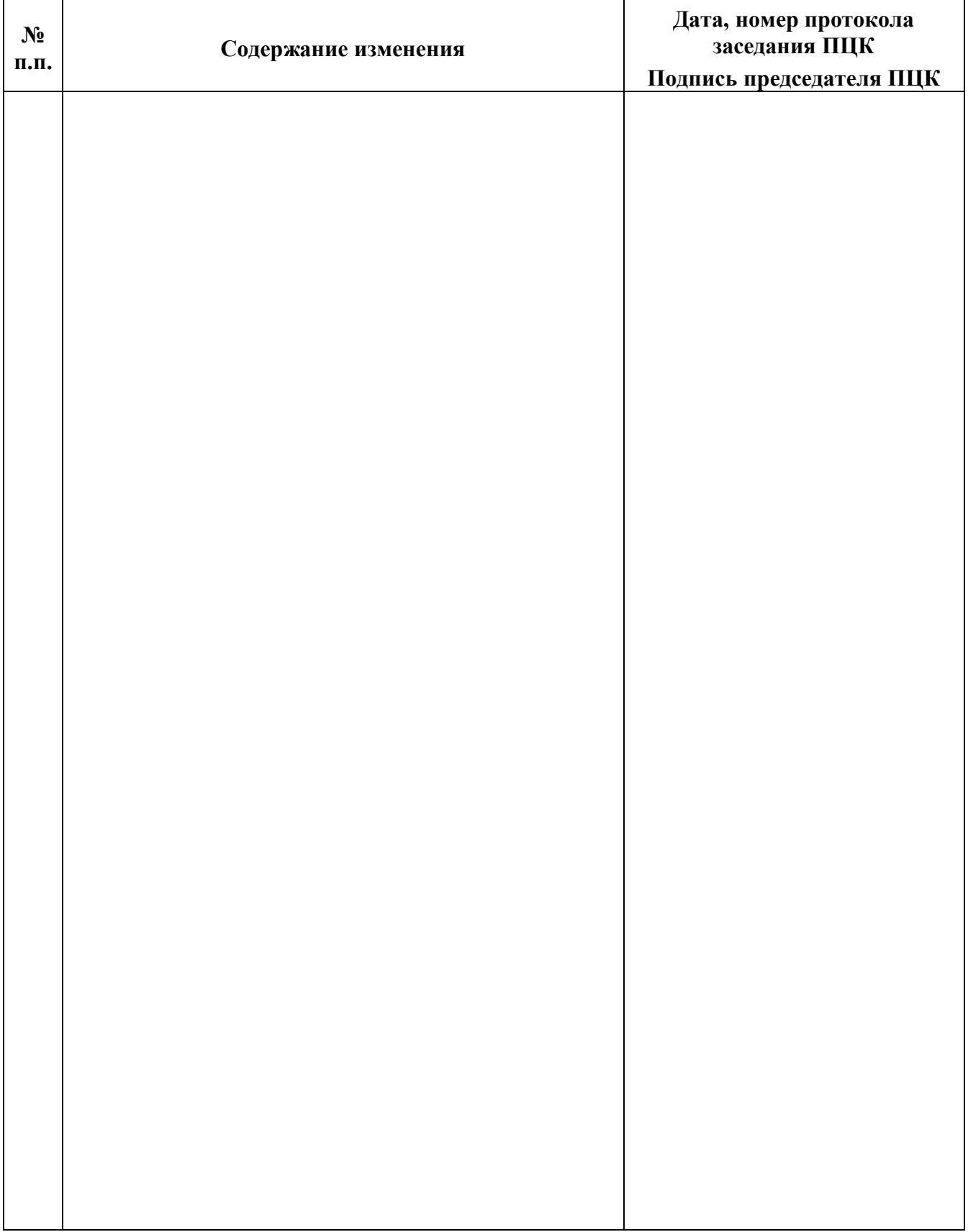